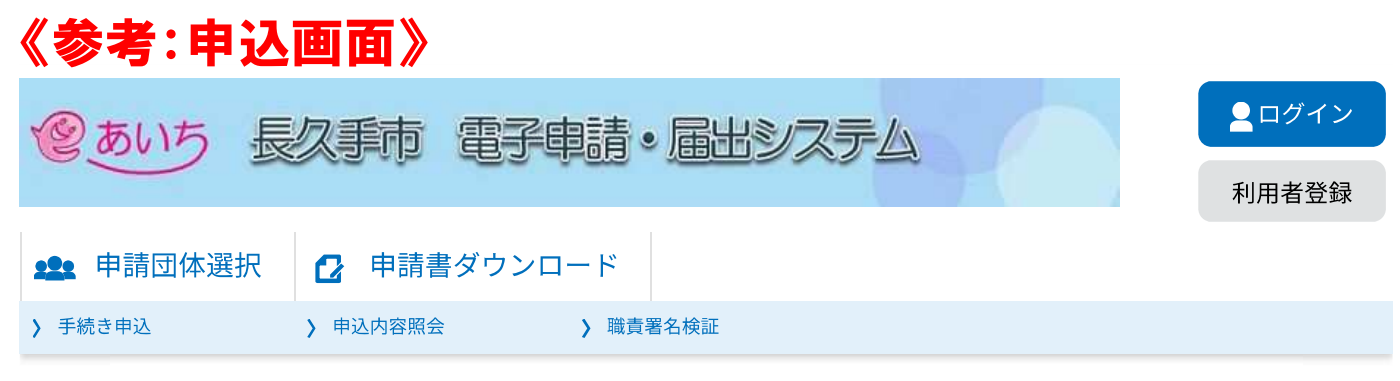

### 手続き申込

# 利用者ログイン

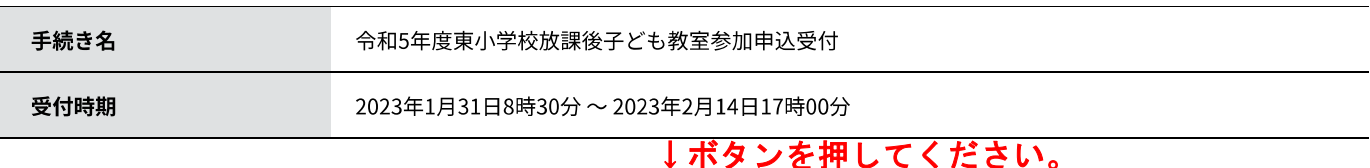

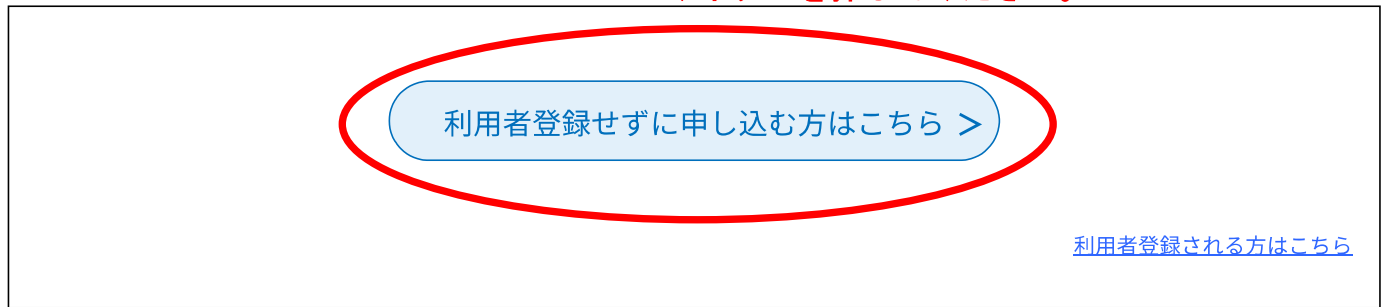

## 既に利用者登録がお済みの方 ↓登録したことがある方は、こちらからお申込みも可能です。

利用者IDを入力してください

利用者登録時に使用したメールアドレス、 または各手続の担当部署から受領したIDをご入力ください。

パスワードを入力してください

利用者登録時に設定していただいたパスワード、 または各手続の担当部署から受領したパスワードをご入力ください。 忘れた場合、「パスワードを忘れた場合はこちら」より再設定してください。

メールアドレスを変更した場合は、ログイン後、利用者情報のメールアドレスを変更ください。

パスワードを忘れた場合はこちら

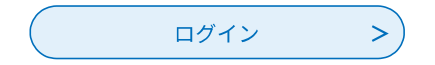

【システム操作に関するお問合わせ先 (ヘルプデスク)】 TEL:0120-464-119 (フリーダイヤル)

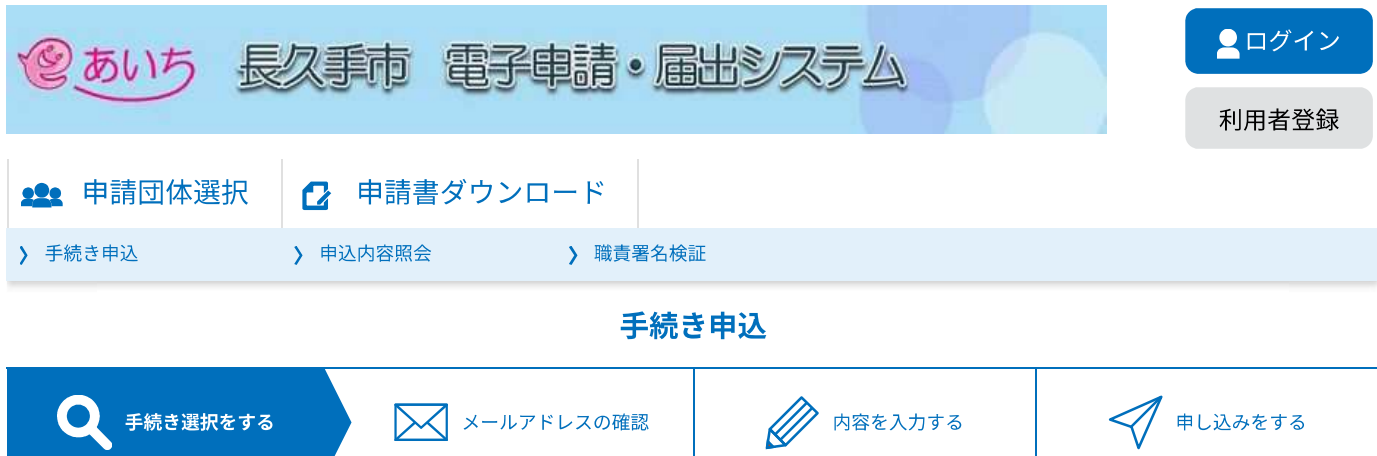

手続き説明

### この手続きは連絡が取れるメールアドレスの入力が必要です。 下記の内容を必ずお読みください。

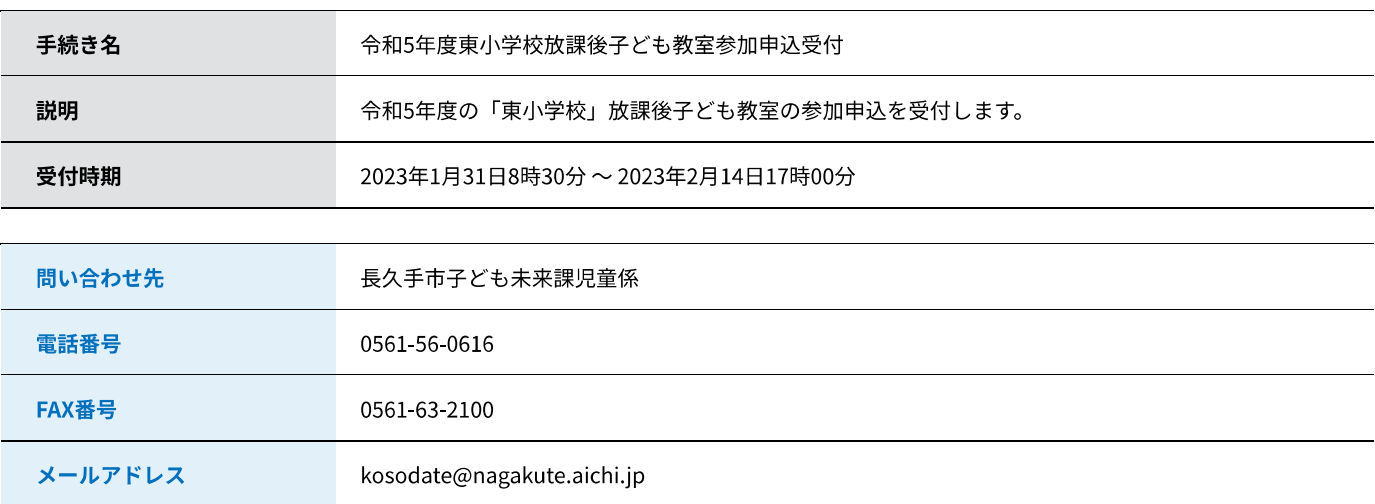

<利用規約>

あいち電子申請・届出システム利用規約

1 目的

この規約は、あいち電子申請・届出システム(以下「本システム」という。)を利用して愛知県(議会、執行機関、公営企業管理者、病院事 業管理者、県警察本部(警察署を含む。)若しくはこれらに置かれる機関。)又は、愛知県内市町村(名古屋市を除く。)(以下「県内市町 村」という。)にインターネットを通じて申請・届出を行うために必要な事項について定めたものです。

2 運営

本システムは、愛知県及び県内市町村が共同設立したあいち電子自治体推進協議会(以下「協議会」という。)が運営します。

3 利用上の注意

本システムの利用者(以下「利用者」という。)は、この規約に同意していただくことが必要です。このことを前提に、協議会は本システム のサービスを提供します。

本システムをご利用された方は、この規約に同意されたものとみなします。何らかの理由によりこの規約に同意することができない場合は、本

「同意する」ボタンをクリックすることにより、この説明に同意いただけたものとみなします。

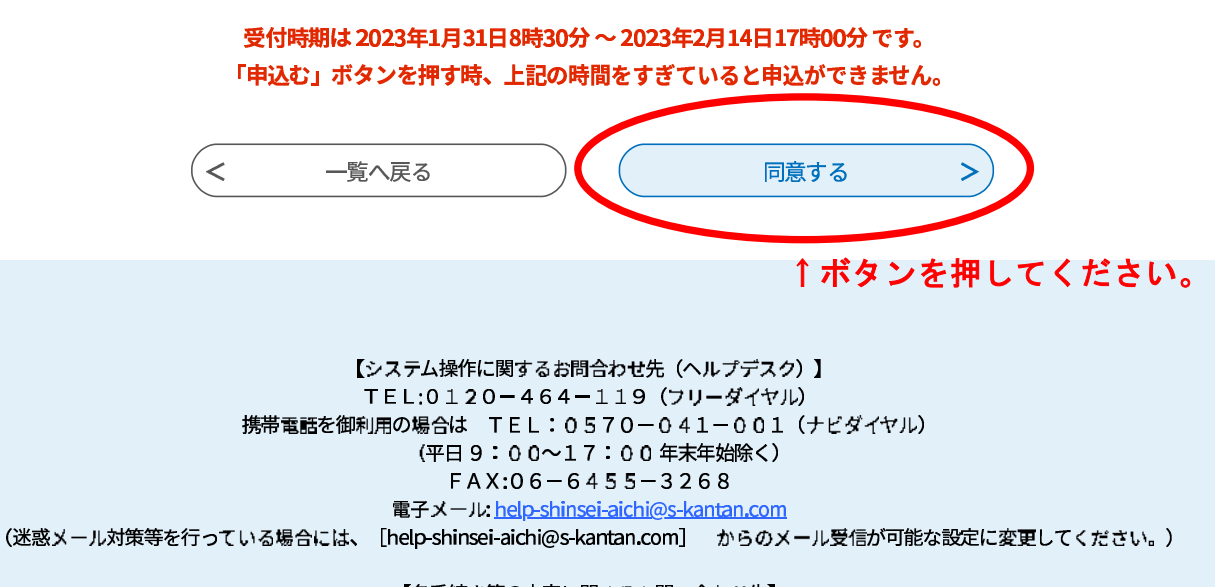

【各手続き等の内容に関するお問い合わせ先】 直接担当課にお問い合わせください。

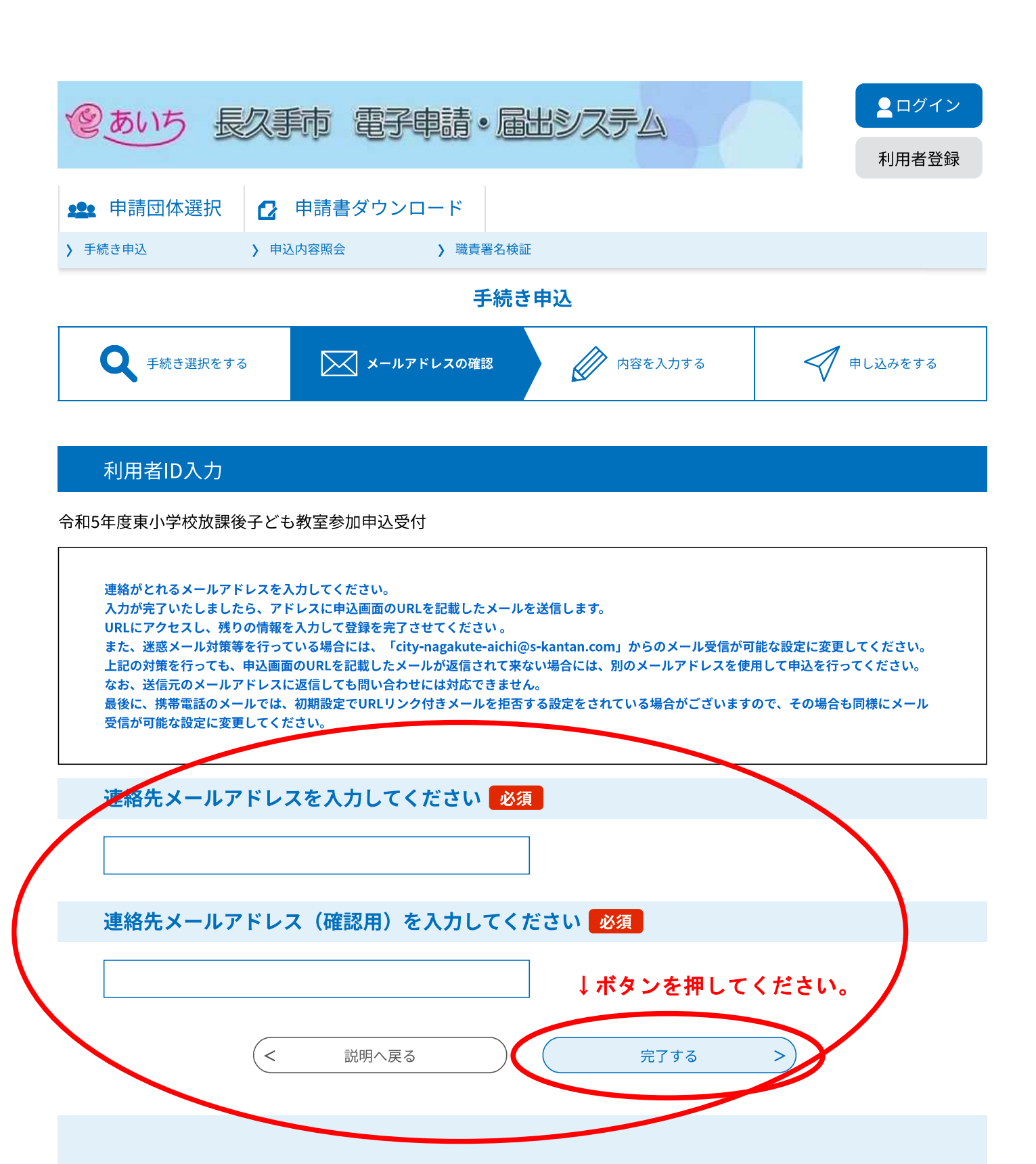

【システム操作に関するお問合わせ先 (ヘルプデスク)】 TEL:0120-464-119 (フリーダイヤル) 携帯電話を御利用の場合は TEL:0570-041-001 (ナビダイヤル) (平日9:00~17:00年末年始除く)  $F A X: 06 - 6455 - 3268$ 電子メール: help-shinsei-aichi@s-kantan.com

(迷惑メール対策等を行っている場合には、[help-shinsei-aichi@s-kantan.com] からのメール受信が可能な設定に変更してください。)

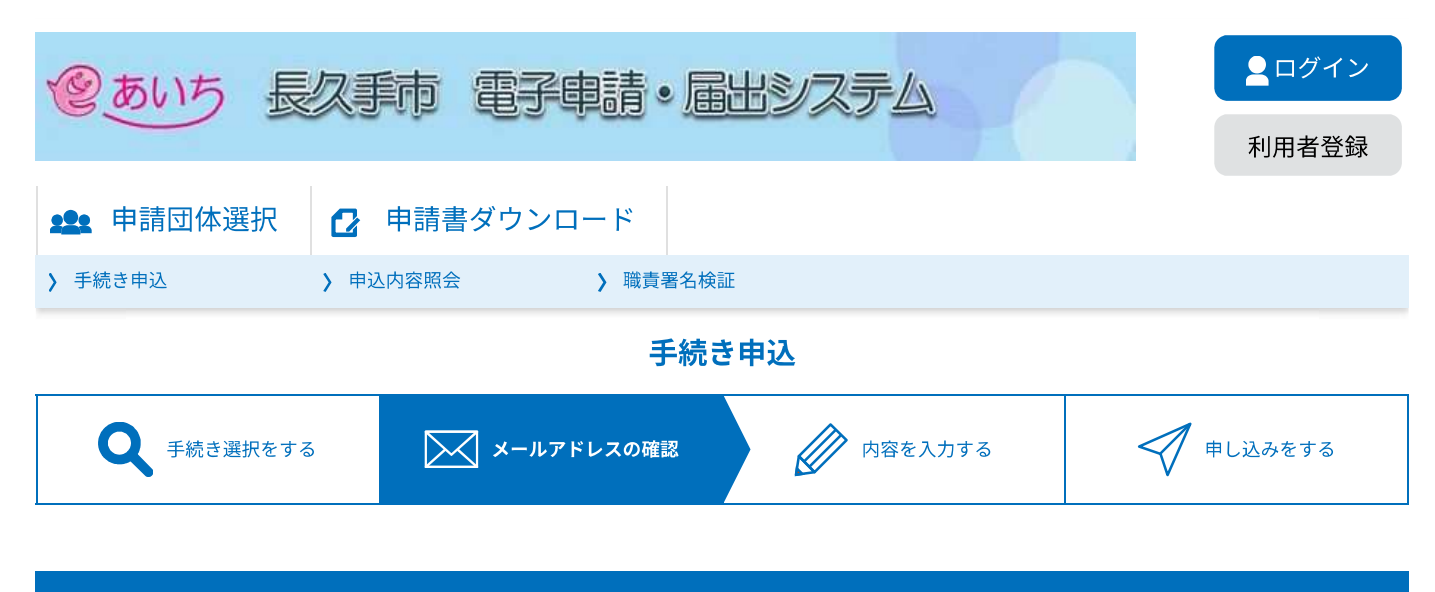

メール送信完了

令和5年度東小学校放課後子ども教室参加申込受付

メールを送信しました。 受信したメールに記載されているURLにアクセスして、残りの情報を入力してください。 申込画面に進めるのはメールを送信してから24時間以内です。 この時間を過ぎた場合はメールアドレスの入力からやり直してください。

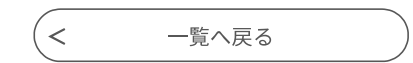

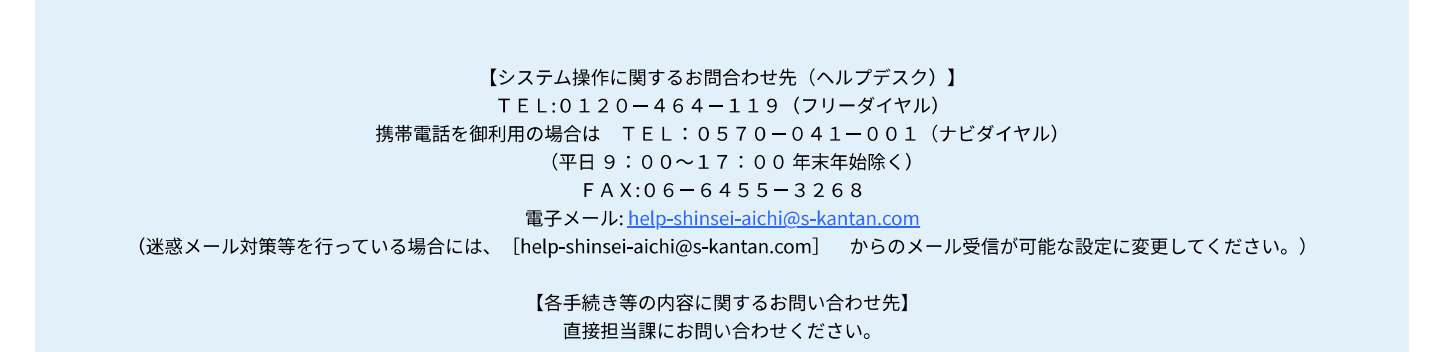

# ↓先程入力した連絡先メールアドレスに確認メールが届きます。

#### 【連絡先アドレス確認メール】

city-nagakute-aichi@s-kantan.com <city-nagakute-aichi@s-kantan.com> 2023-01-31 (火) 15:29 宛先: (最初に記入した自分のメールアドレス) 愛知県長久手市電子申請・届出システム

手続き名:

令和5年度東小学校放課後子ども教室参加申込受付

の申込画面へのURLをお届けします。

↓リンクを押してください。

◆パソコン、スマートフォンはこちらから https://www.shinsei.e-aichi.jp/city-nagakute-aichiu/offer/completeSendMail\_gotoOffer.action? completeSendMailForm.templateSeq=65855&num=0&t=1675146551011&user=kosodate %40nagakute.aichi.jp&id=f2f3b969e85efd4ccb14e8bd84e48dd5

上記のURLにアクセスして申込を行ってください。

問い合わせ先

長久手市子ども未来課児童係

電話: 0561-56-0616

FAX: 0561-63-2100

メール: kosodate@nagakute.aichi.jp

このメールは自動配信メールです。

返信等されましても応答できませんのでご注意ください。

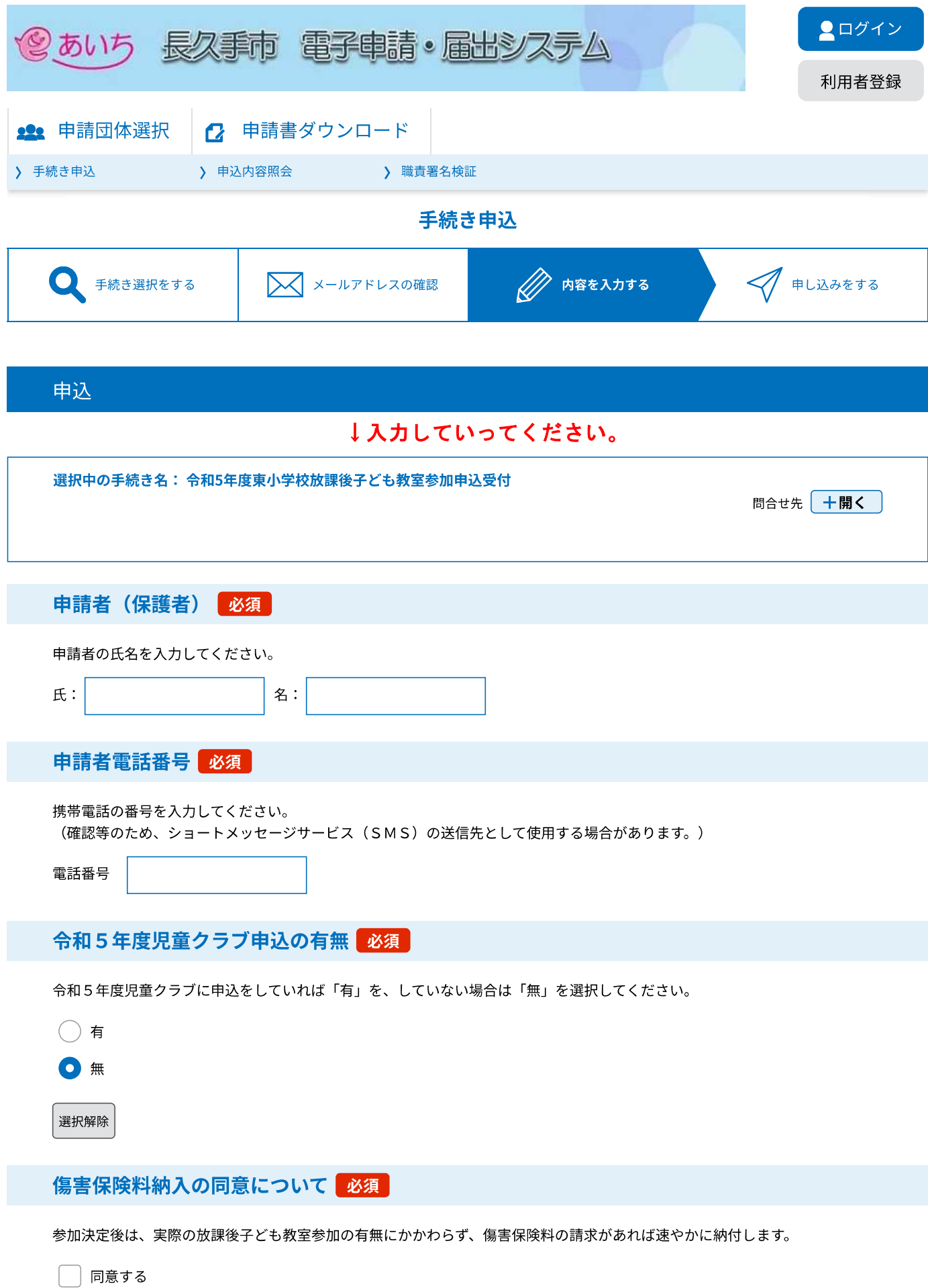

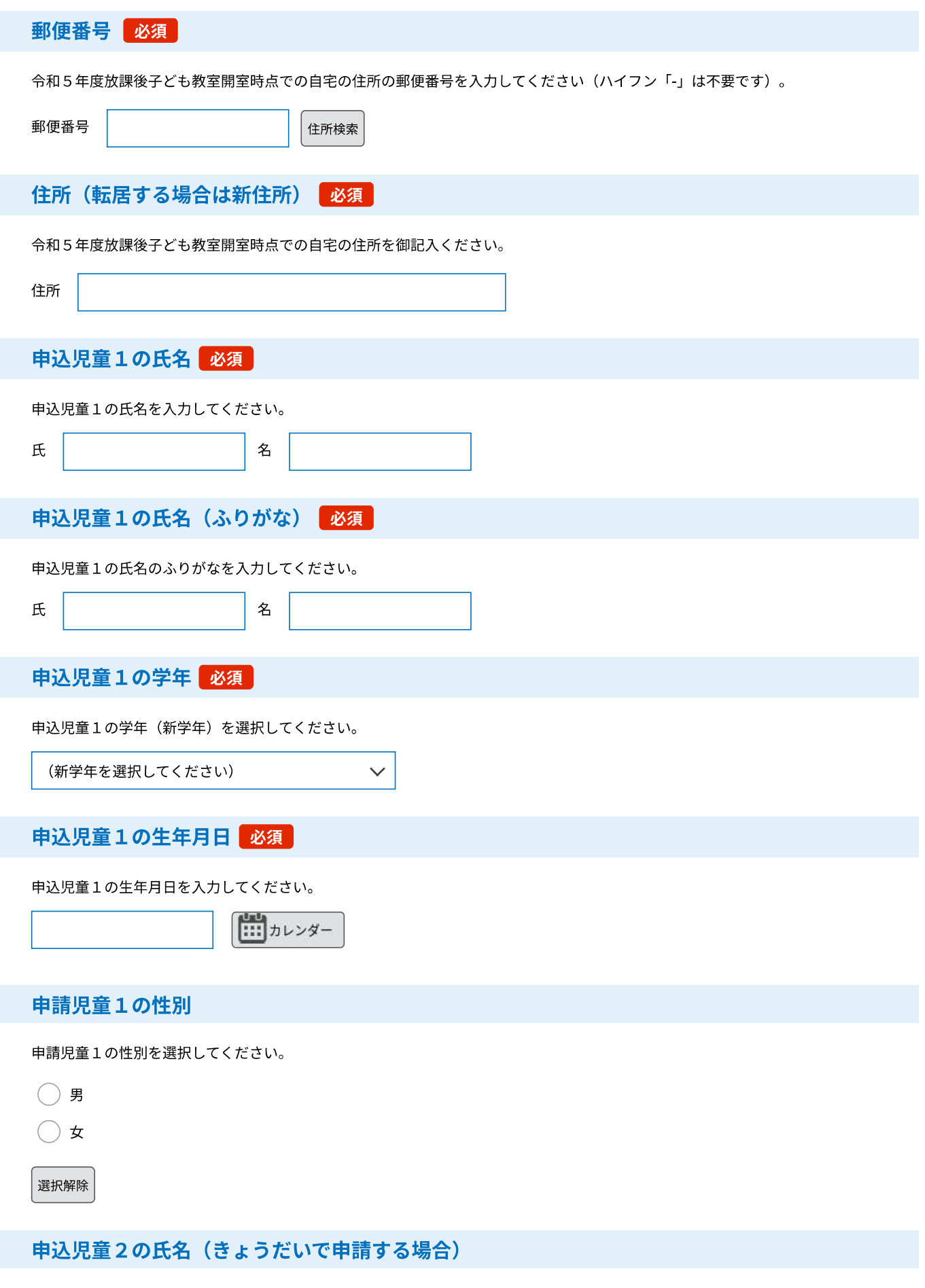

きょうだいで申請する場合は、申込児童2の氏名を入力してください。

名

 $\mathbbmss{R}$ 

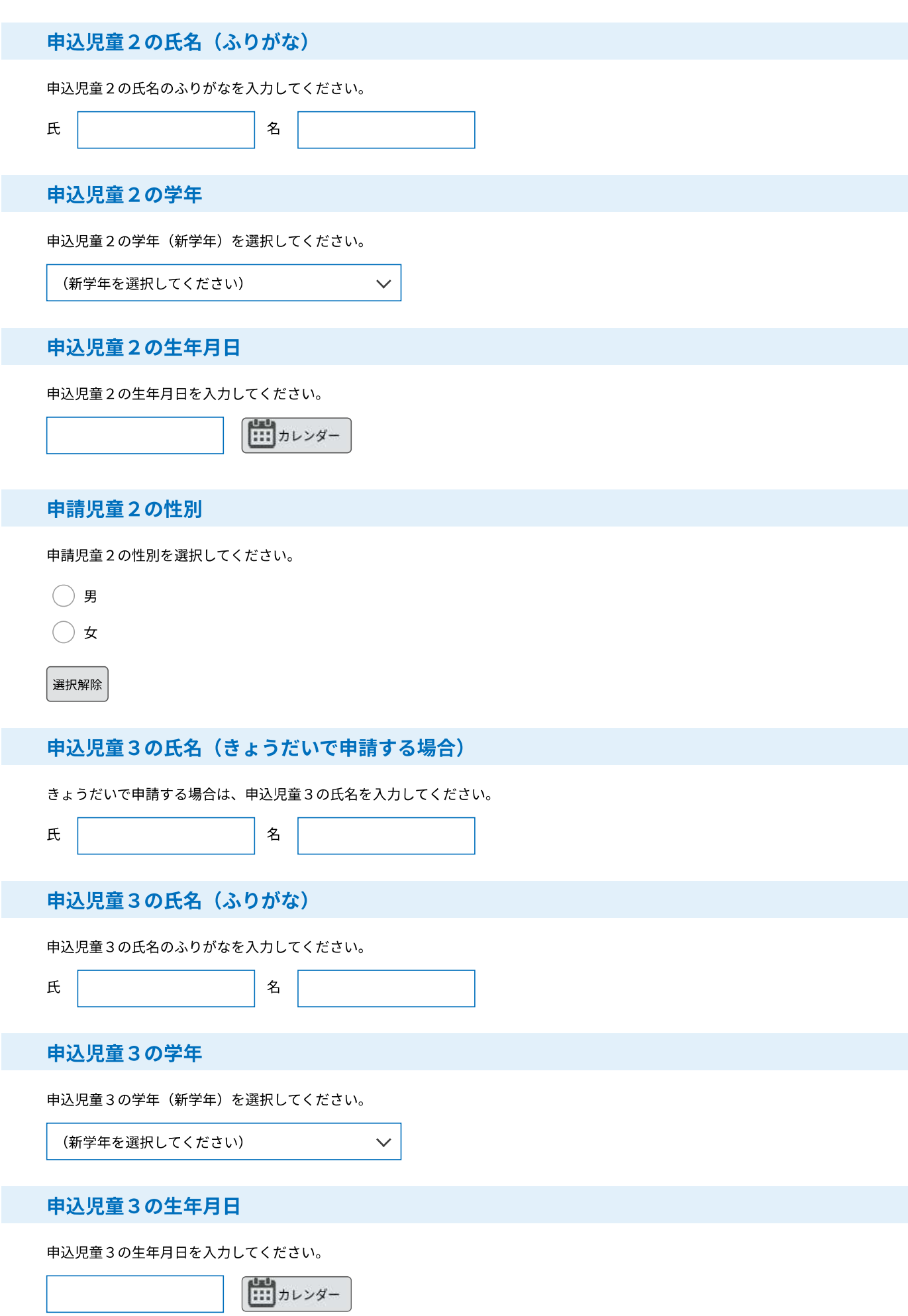

#### 申請児童3の性別

申請児童3の性別を選択してください。

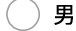

○ 女

選択解除

# 参加希望曜日について

新型コロナウイルス感染症対策として、各曜日の定員を28人までとしています。抽選番号を 元に参加決定を行い、定員を超えた場合には第2希望以降での御案内となりますが、記載がな い曜日につきましては、空きができても御案内はありませんので予め御了承ください。

 $\sim$ 

 $\overline{\phantom{a}}$ 

 $\checkmark$ 

 $\checkmark$ 

 $\checkmark$ 

参加希望曜日(第1希望) 必須

参加を希望する曜日(第1希望)を選択してください。

(第1希望の曜日を選択してください)

### 参加希望曜日 (第2希望)

参加を希望する曜日(第2希望)を選択してください。

(第2希望の曜日を選択してください)

参加希望曜日 (第3希望)

参加を希望する曜日 (第3希望) を選択してください。

(第3希望の曜日を選択してください)

#### 参加希望曜日 (第4希望)

参加を希望する曜日 (第4希望) を選択してください。

(第4希望の曜日を選択してください)

参加希望曜日 (第5希望)

参加を希望する曜日(第5希望)を選択してください。

(第5希望の曜日を選択してください)

抽選番号 (1番目) 必須

1から45までの好きな数字を入力してください。

#### 抽選番号 (2番目) 必須

1から45までの、(1番目に入力した数字とは別の)好きな数字を入力してください。

通知・案内等の郵送先

令和5年度放課後子ども教室開室時点での住所と現住所が異なる場合、いつまでどこに郵送を希望するかを御記入ください(転 居の予定がない場合は記入不要です)。

(記入例) 3月15日までは〒480-1196長久手市岩作城の内60番地1に郵送してください。

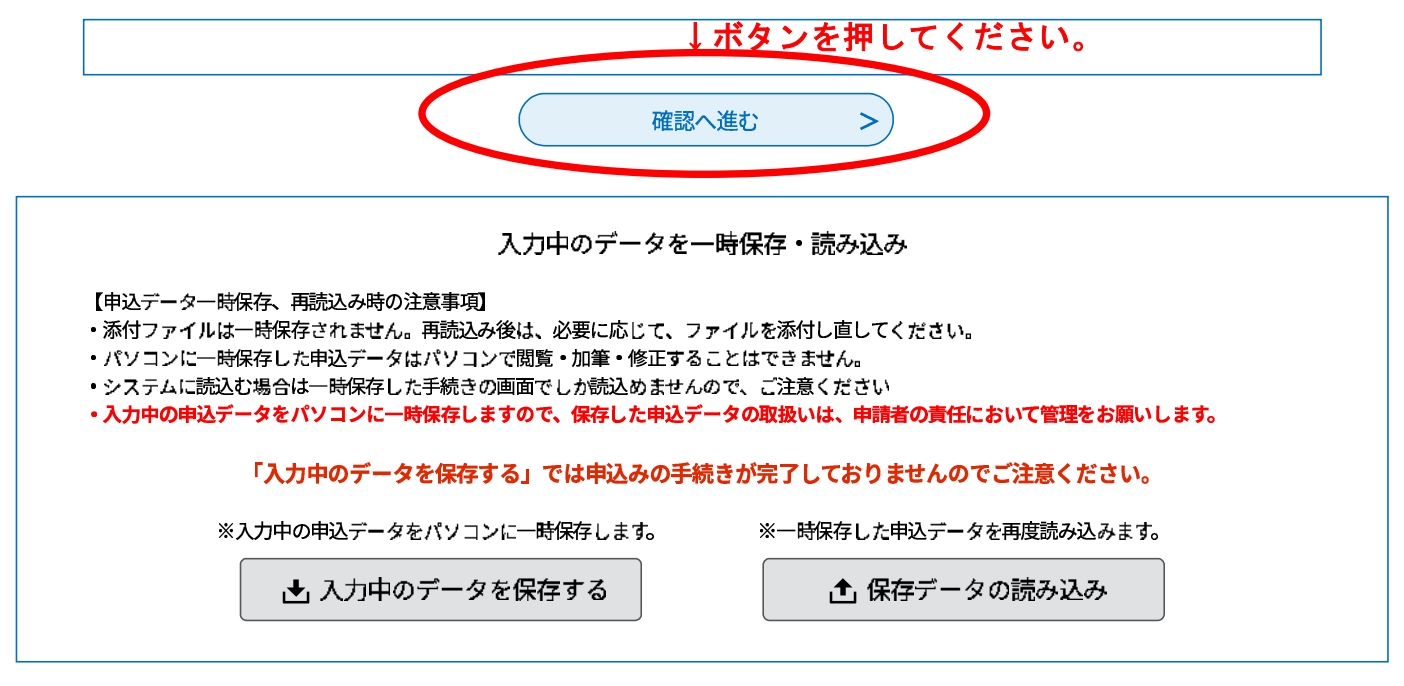

【システム操作に関するお問合わせ先(ヘルプデスク)】 TEL:0120-464-119 (フリーダイヤル) 携帯電話を御利用の場合は TEL:0570-041-001 (ナビダイヤル) (平日9:00~17:00年末年始除く) FAX:06-6455-3268 電子メール: help-shinsei-aichi@s-kantan.com (迷惑メール対策等を行っている場合には、 [help-shinsei-aichi@s-kantan.com] からのメール受信が可能な設定に変更してください。)

【各手続き等の内容に関するお問い合わせ先】 直接担当課にお問い合わせください。

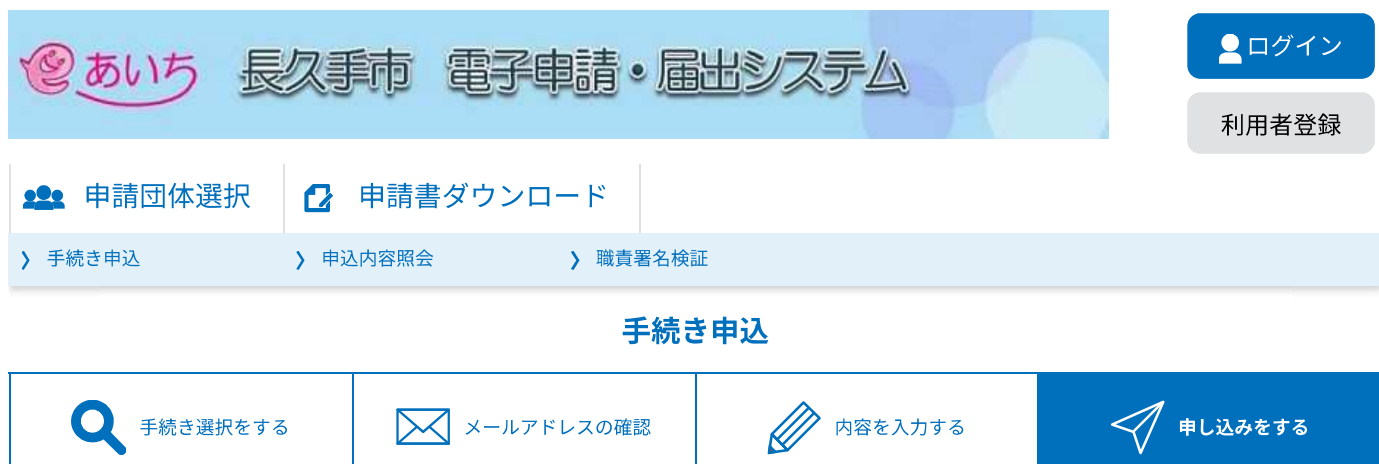

# 申込確認

令和5年度東小学校放課後子ども教室参加申込受付

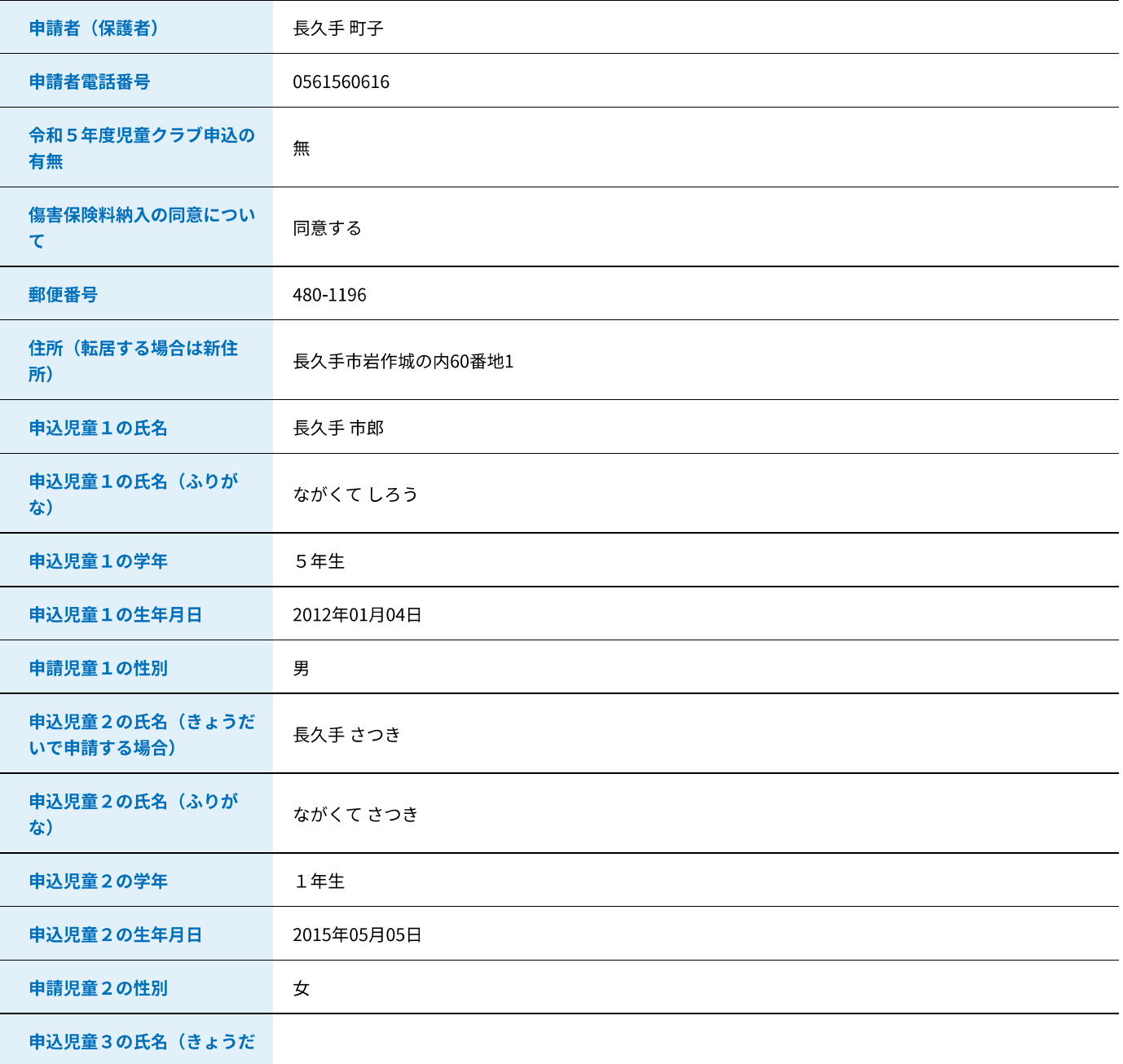

いで申請する場合)

申込児童3の氏名 (ふりが な)

申込児童3の学年

申込児童3の生年月日

申請児童3の性別

## 参加希望曜日について

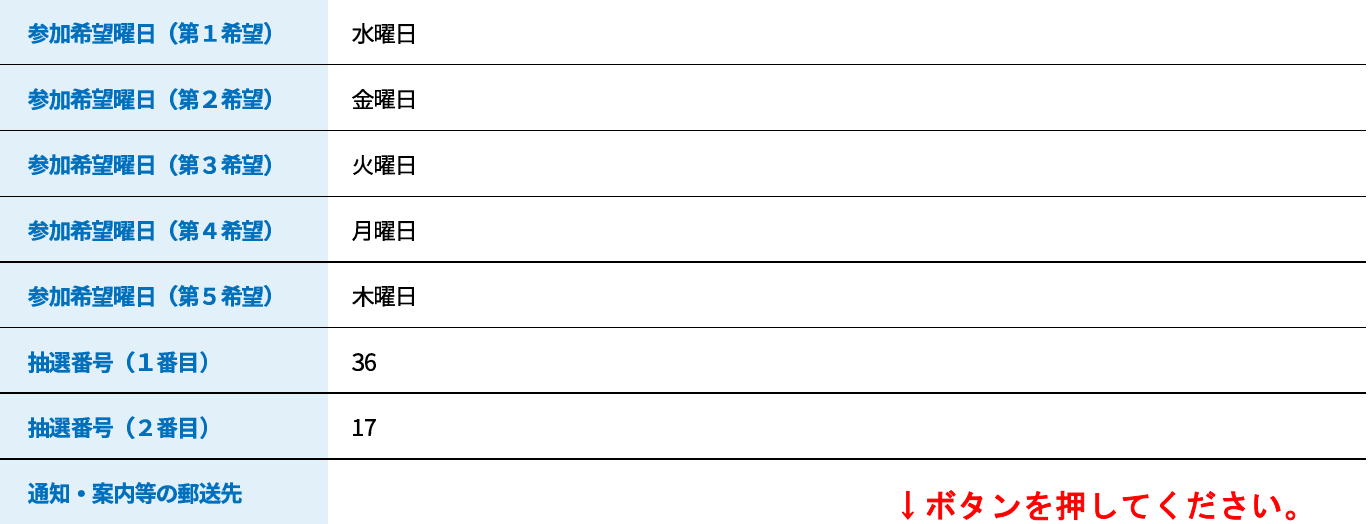

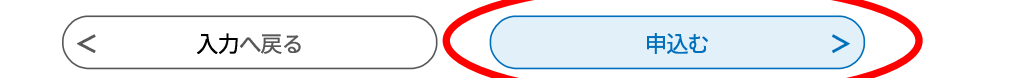

【システム操作に関するお問合わせ先 (ヘルプデスク)】 TEL:0120-464-119 (フリーダイヤル) 携帯電話を御利用の場合は TEL:0570-041-001 (ナビダイヤル) (平日9:00~17:00年末年始除く) FAX:06-6455-3268 電子メール: help-shinsei-aichi@s-kantan.com (迷惑メール対策等を行っている場合には、 [help-shinsei-aichi@s-kantan.com] からのメール受信が可能な設定に変更してください。) 【各手続き等の内容に関するお問い合わせ先】

直接担当課にお問い合わせください。

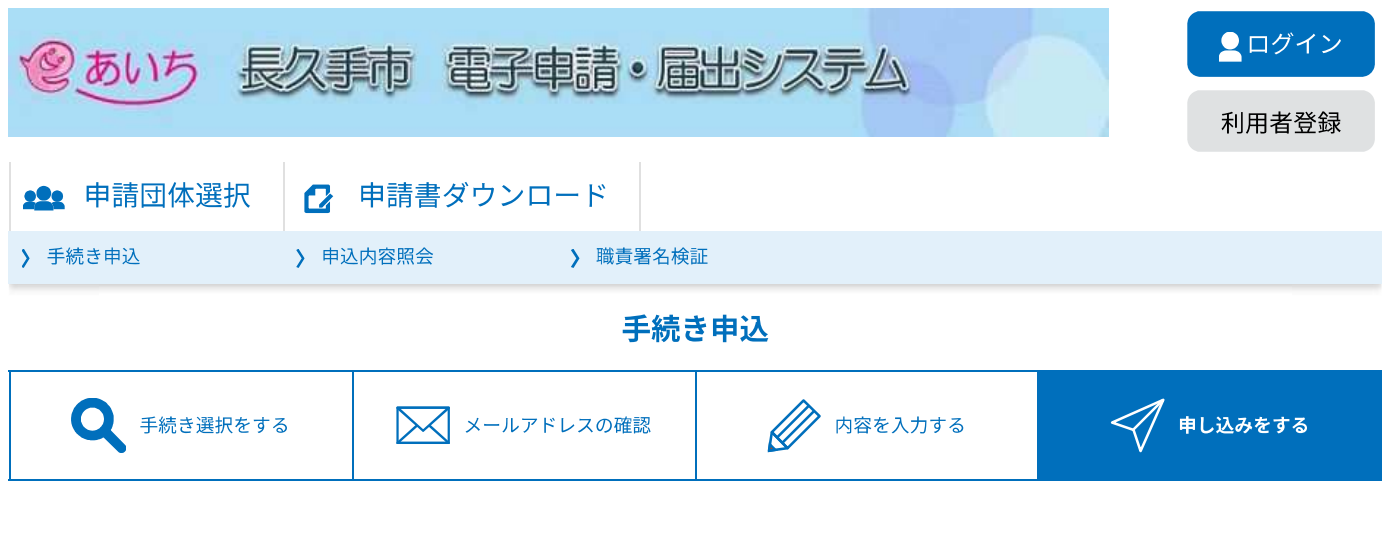

申込完了

令和5年度東小学校放課後子ども教室参加申込受付を完了いたしました。

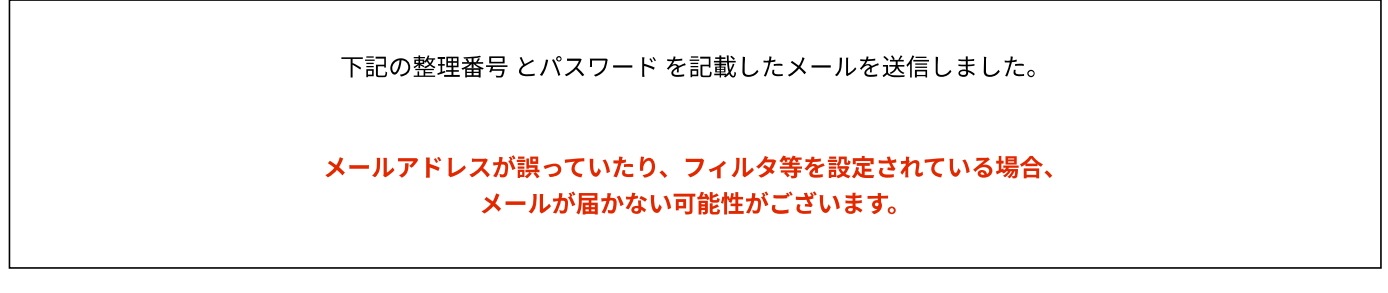

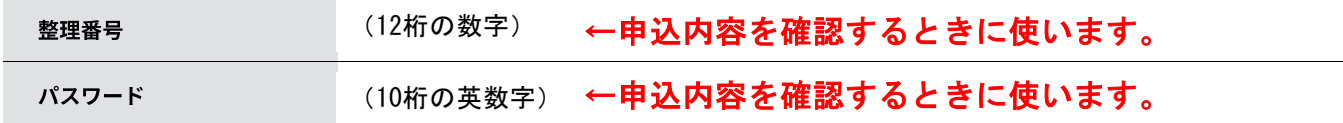

整理番号とパスワードは、今後申込状況を確認する際に必要となる大切な番号です。 特にパスワードは他人に知られないように保管してください。

なお、内容に不備がある場合は別途メール、または、お電話にてご連絡を差し上げる事があります。

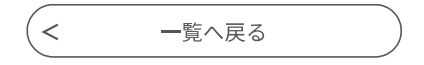

【システム操作に関するお問合わせ先 (ヘルプデスク)】 TEL:0120-464-119 (フリーダイヤル) 携帯電話を御利用の場合は TEL:0570-041-001 (ナビダイヤル) (平日9:00~17:00年末年始除く) FAX: 06-6455-3268 電子メール: help-shinsei-aichi@s-kantan.com (迷惑メール対策等を行っている場合には、[help-shinsei-aichi@s-kantan.com] からのメール受信が可能な設定に変更してください。) 【各手続き等の内容に関するお問い合わせ先】 直接担当課にお問い合わせください。